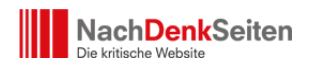

Ab heute bieten die NachDenkSeiten ein zusätzliches Service-Angebot für unsere Leser. Künftig können Sie viele Artikel der NachDenkSeiten nicht nur lesen, sondern auch hören. Möglich macht dies unser neuer Audio-Podcast. Wenn Sie also beispielsweise über einen MP3-Player oder ein Smartphone verfügen, die fähig sind, Podcasts aus dem Internet zu laden, können Sie unsere Artikel jederzeit nachhören – sei es auf dem Weg zur Arbeit oder beim Gassi-Gehen mit dem Hund. Von **Jens Berger**.

Möglich ist dies dank der Hilfe von Jörg Wellbrock alias Tom W. Wolf, der hauptberuflich die [Agentur Texttakte.de](http://www.texttakte.de/) betreibt und als Künstler und [Autor der Kopf des Blogs wolfswort](http://wolfswort.wordpress.com/) ist. Freunde der NachDenkSeiten kennen ihn auch als "Stimme aus dem Off" in unserem Video-Podcast.

Unser Audio-Podcast wird künftig aus den regelmäßigen Vertonungen einiger Artikel der NachDenkSeiten bestehen. In dieser Woche starten wir mit den Audio-Versionen der Artikel ["Amazon und Du"](http://www.nachdenkseiten.de/?p=16210) und [unserer Rezension zu Frank Schirrmachers Buch "Ego".](http://www.nachdenkseiten.de/?p=16222) Unser Arbeitsablauf lässt es leider nicht zu, dass die Artikel parallel zu ihrem Erscheinen bereits als Audio-Version vorliegen. Daher fügen wir die Audio-Datei in der Regel rund 24 Stunden später in den Artikel ein. Um keine Vertonung zu verpassen, sollten Sie daher regelmäßig in unser [Podcast-Verzeichnis](http://www.nachdenkseiten.de/?cat=107) schauen, in dem die vertonten Artikel aufgeführt sind.

Das Alles geht natürlich für technisch Interessierte auch ganz automatisch. Wer beispielsweise auf seinem Rechner, MP3-Player oder Smartphone ein Programm nutzt, mit dem man Podcasts abonnieren kann, der muss nur einmalig [den Feed](http://www.nachdenkseiten.de/?feed=audiopodcast) unseres Podcasts eingeben und erhält dann automatisch jede weitere Folge. Noch komfortabler gestaltet sich dies für Nutzer des weit verbreiteten Programms iTunes und Nutzer von Apples iPhone bzw. iPod. Leser, die dieses Programm oder diese Geräte nutzen, können unseren Podcast ganz bequem und natürlich [kostenlos im iTunes-Store](https://itunes.apple.com/de/podcast/nachdenkseiten-die-kritische/id605750505?l=de) abonnieren.

Wenn Sie weitere populäre Podcast-Plattformen kennen, schreiben Sie uns bitte. Gerne tragen wir unseren Podcast dort ein, so dass er möglichst große Verbreitung findet. Natürlich würden wir uns auch freuen, wenn Sie Mundpropaganda für uns betreiben und unseren Podcast auch Ihren Freunden, Kollegen oder Verwandten empfehlen.